**Seat No. : \_\_\_\_\_\_\_\_\_\_\_\_\_\_\_**

# **AD-111**

## **April-2016**

## **B.C.A. Sem.-VI**

## **SEC-302(1) Mobile Application Development**

# **AD-111 1 P.T.O. Time : 3 Hours] [Max. Marks : 70 Instructions :** (1) **All** the questions are compulsory. (2) Figure to be right indicate full marks. (3) Begin new question on new pages. 1. (A) Attempt the following : (1) Write characteristics of Mobile Computing. **4** (2) Explain Frequency Division Multiple Access (FDMA). **3 OR** Attempt the following : (1) Write a structure of Mobile Computing Application. **4** (2) Explain Time Division Multiple Access (TDMA). **3** (B) Write a short note on Global System for Mobile Communications (GSM). **7 OR** Write a short note on General Packet Radio Service (GPRS). **7** 2. (A) Attempt the following : (1) Write a short note on Indirect TCP (I-TCP). **4** (2) Write key features of the Palm OS. **3 OR** Attempt the following : (1) Explain Android OS. **4** (2) Explain Freeze – TCP. **3** (B) Write a short note on Mobile IP. **7 OR** Explain constraints and requirements of Mobile OS. **7**

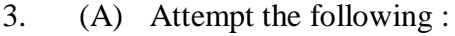

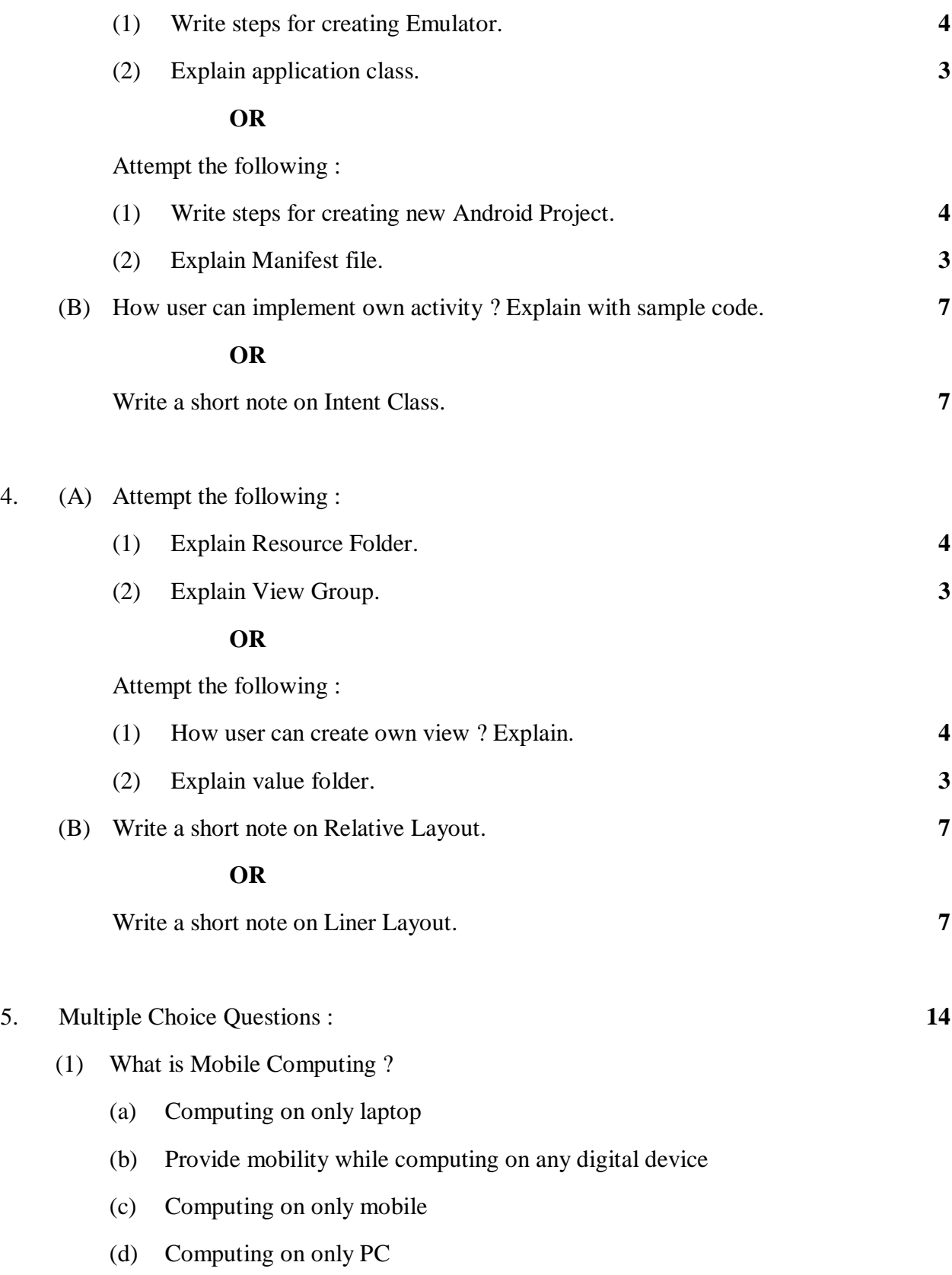

**AD-111 2**

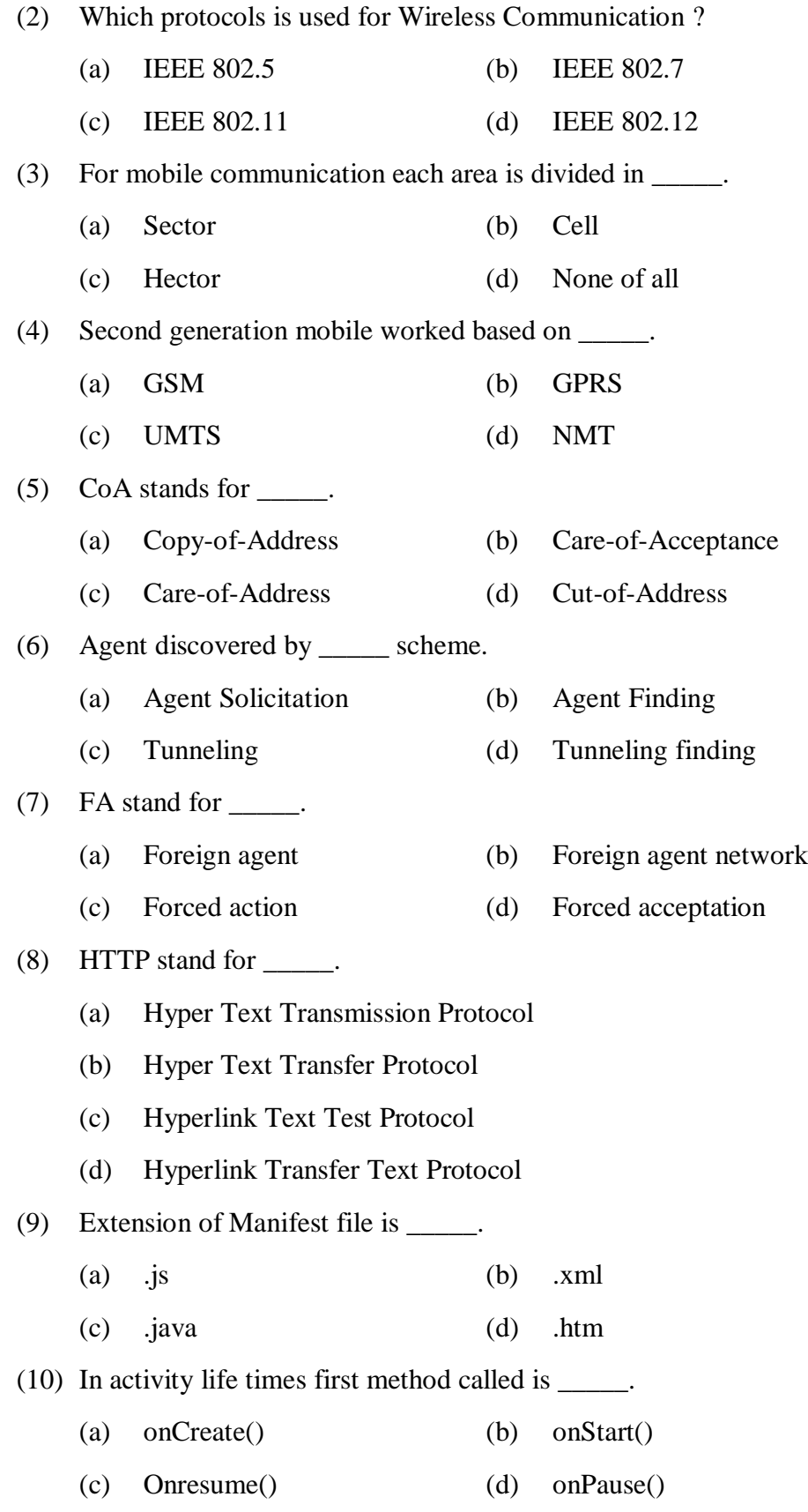

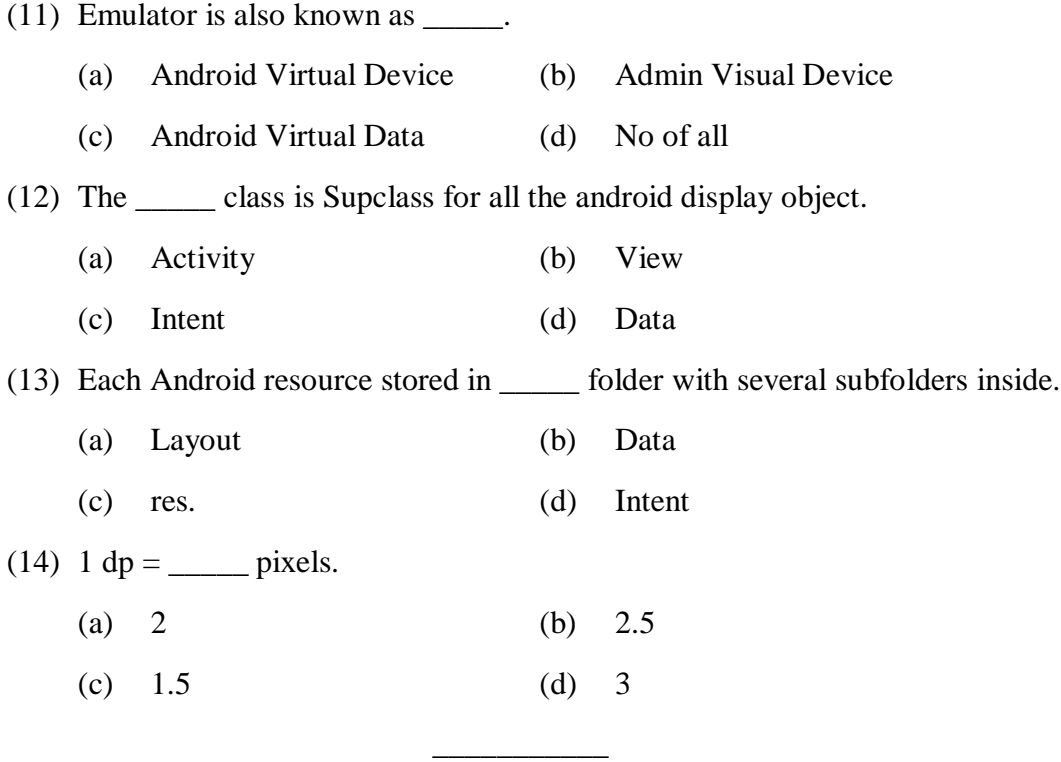

Seat No. :

# **AD-111**

# **April-2016**

# **B.C.A. Sem.-VI**

# **SEC-302(2) : Website Frameworks (Joomla, ROR)**

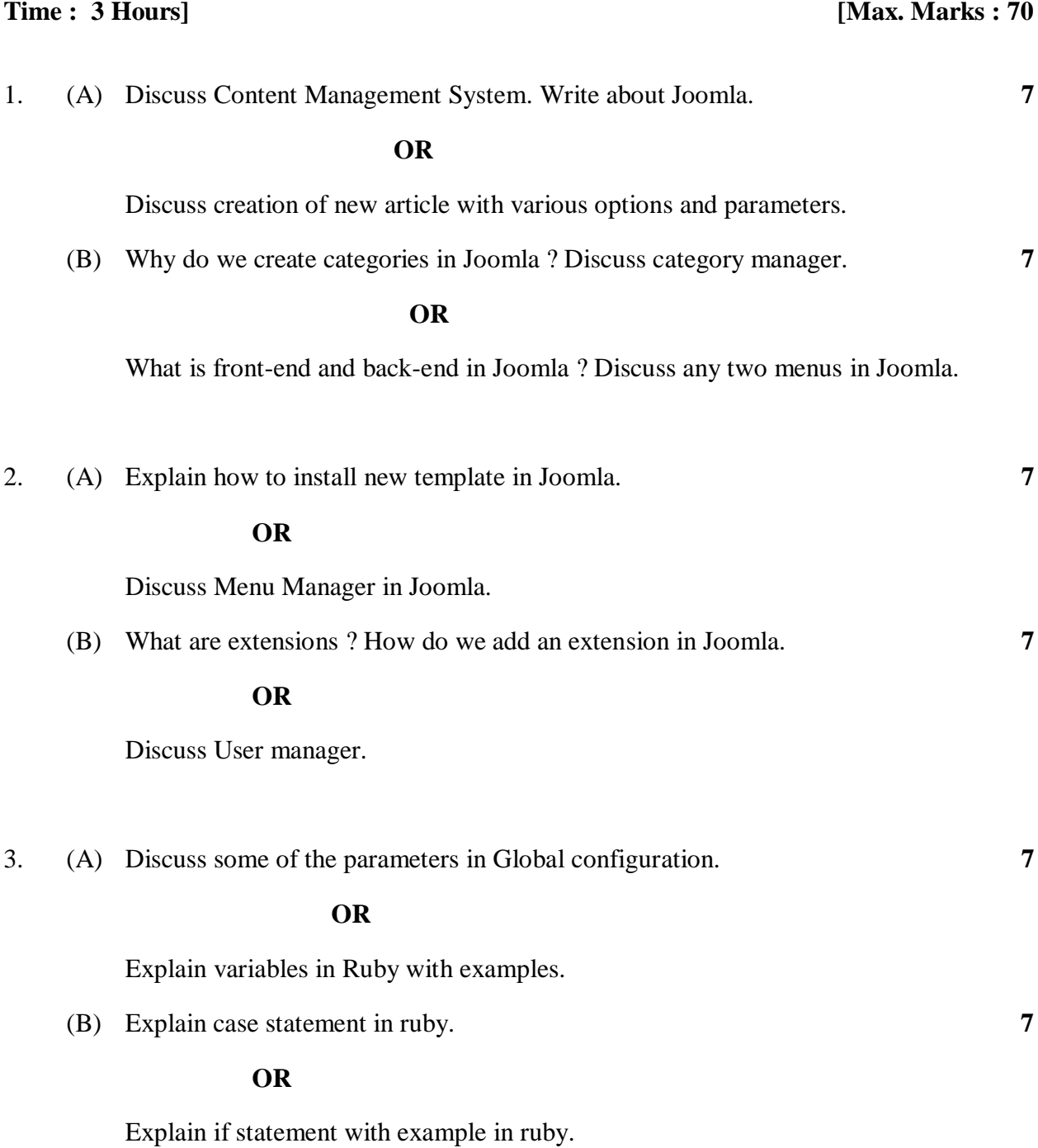

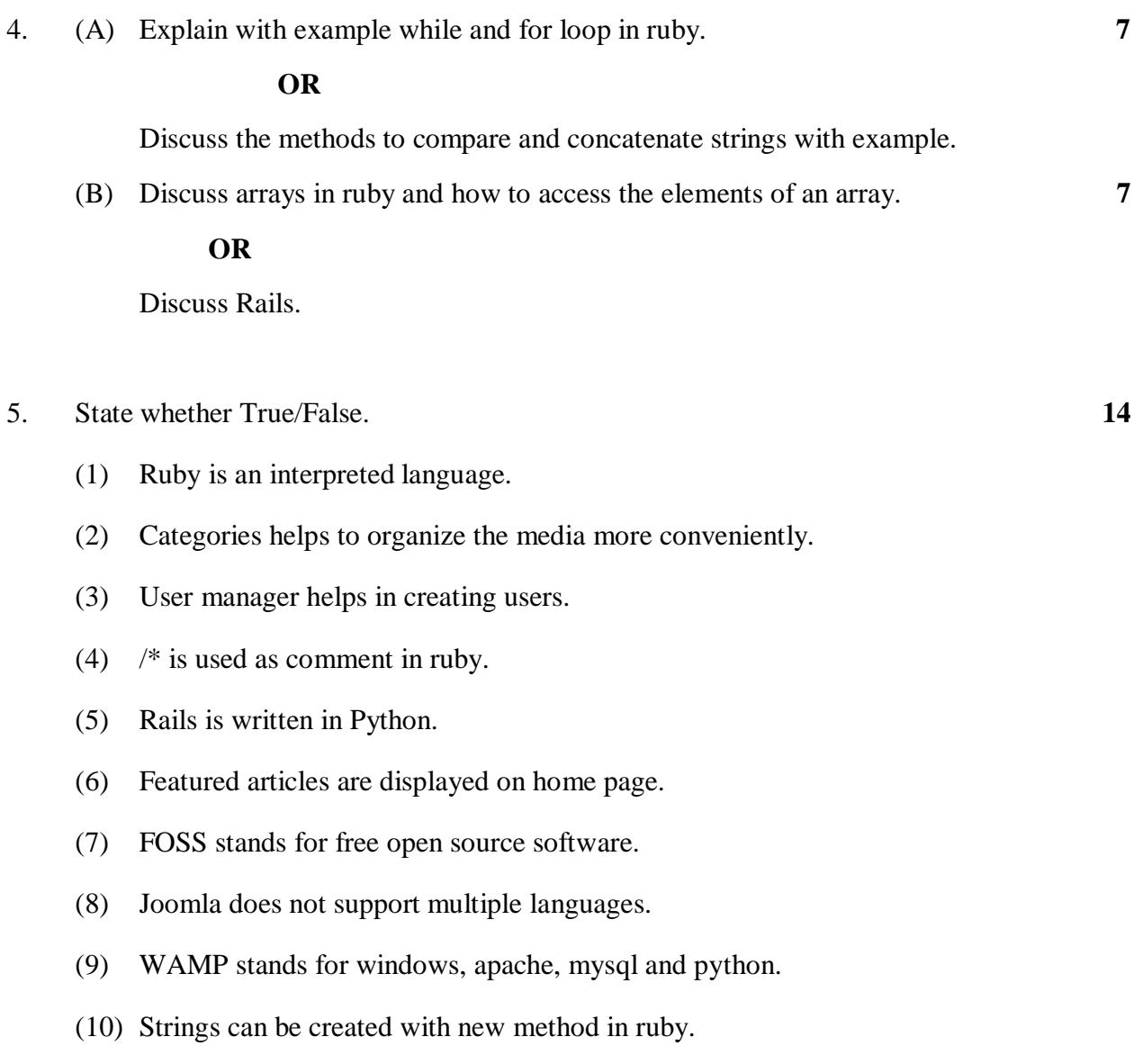

- (11) *Freeze* method is used to compare strings.
- (12) irb is an interactive command line environment for ruby.
- (13) TinyMCE is the default editor in Joomla.
- (14) Banner manager is used to add ads in the website.

\_\_\_\_\_\_\_\_\_\_

Seat No. :

# **AD-111**

# **April-2016**

# **B.C.A. Sem.-VI**

## **SEC-302(3) : Website Development-II (PHP, AJAX) (Theory + Practical)**

## **Time : 3 Hours] [Max. Marks : 70**

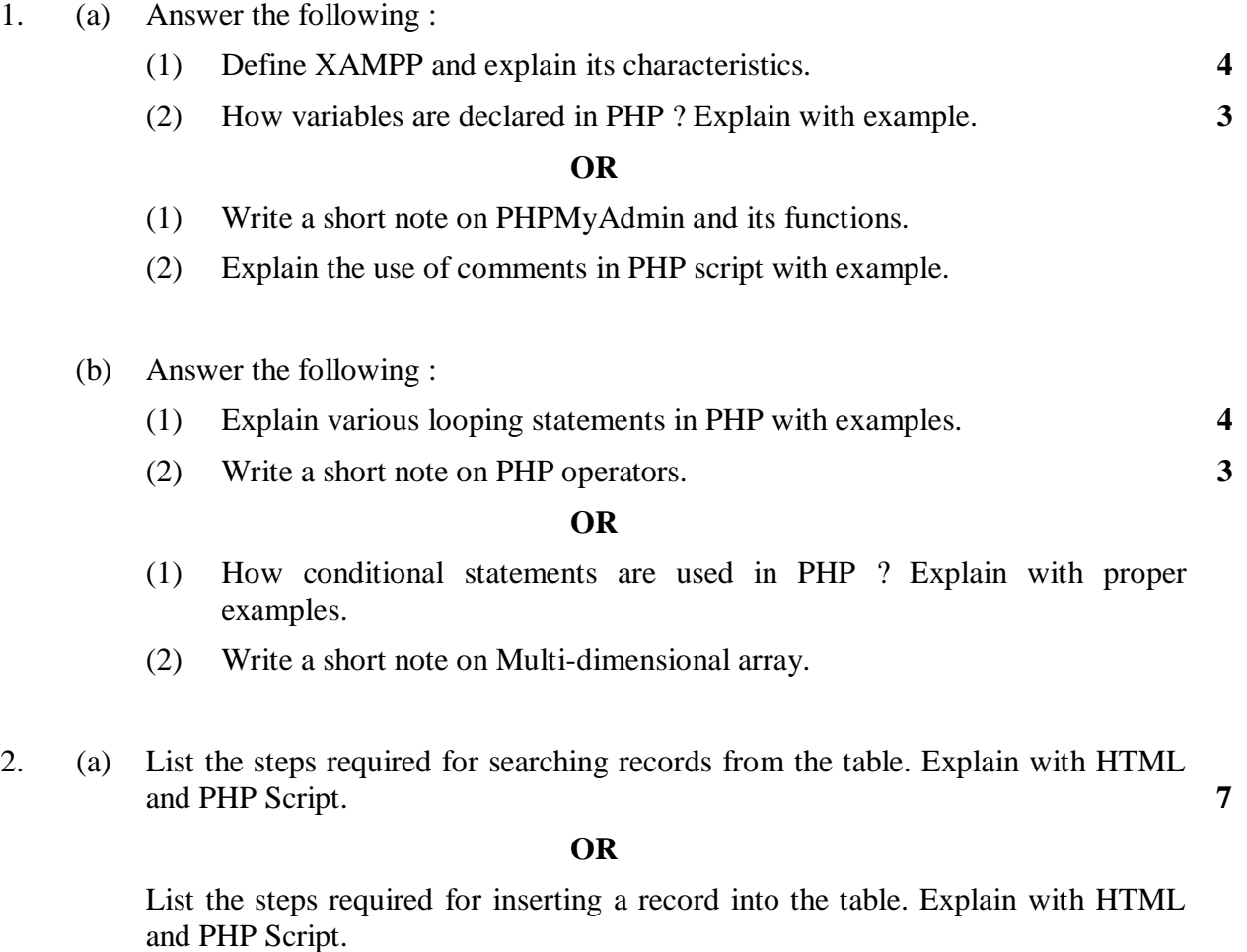

- (b) Answer the following :
	- (1) Write a short note on Global Variables in PHP. **4**
	- (2) What is the use of mysql\_numrows() with example. **3**

## **OR**

- (1) Write a short note on functions in PHP.
- (2) What is the use of \$\_POST with example.

**AD-111 7 P.T.O.**

3. (a) List the steps required to place asynchronous request to the server using XMLHttpRequest object. Explain with suitable example. **7**

#### **OR**

Write and explain AJAX script to process POST request of the XMLHttpRequest object.

- (b) Answer the following :
	- (1) Write a short note on AJAX Web Model. **4**
	- (2) Explain DOM with example. **3**

#### **OR**

- (1) Write a short note on Traditional Web Application Model.
- (2) Explain how to access Javascript function using Hyperlink.
- 4. (a) Using PHP, JavaScript and AJAX, create a combo box named "courses" with three items BCA, BBA, B.Com displayed in it. Send the selected course item to the server through an XMLHttpRequest object and display a server response on webpage. **7**

#### **OR**

Using AJAX, PHP and MySQL, write a code to place an asynchronous request (through hyperlink of product "camera") to access the desired data (item\_code, item\_name, quantity, price) of "product" table from the "shopping" database on server.

- (b) Answer the following :
	- (1) Explain web service, its model and advantages. **4**
	- (2) Explain with example to validate if any field is left blank or with less sized data. **3**

#### **OR**

- (1) Explain SOAP framework.
- (2) Explain with example to validate an email-id using regular expression.

**AD-111 8**

- 5. Do as directed : **14**
	- (1) PHP is an open source, \_\_\_\_\_ side scripting language with no license fees.
	- (2) All the variables in PHP starts with \$ sign symbol followed by either \_\_\_\_\_ or \_\_\_\_\_.
	- (3) XMLHTTPRequest status code \_\_\_\_\_ indicates "no error".
	- (4) method is used to close the connection to the server.
	- $(5)$  AJAX stands for  $\qquad$ .
	- (6) PHP code is written between <?php and /php?> tags. (T/F)
	- (7) \$\_REQUEST is used to collect the information sent by GET or POST method. (T/F)
	- (8) Associative Array contains data in pair of key-value. (T/F)
	- (9) WAMP stands for Windows AJAX Mysql PHP. (T/F)
	- (10) Web client is the service, useful to applications for Cross platform & Cross Programming Language communications. (T/F)
	- (11) CSS can be integrated into HTML as
		- (a) Internal (b) External
		- (c) Inline (d) All of the above
	- (12) To stop the execution of PHP Script, the command is
		- (a) die (b) dead
		- (c) destroy (d) None of the above
	- (13) What is the output of the following code ?  $$num = array ("one" => 1, "two" => 2, "three" => 3);$ echo \$num["two"];
		- (a) two (b) 3
		- (c) 1 (d) 2

### (14) UDDI stands for

- (a) Uniform Discovery Description and Integration
- (b) Uniform Description Discovery and Integration
- (c) Uniform Discovery Distribution and Integration
- (d) Uniform Distribution Discovery and Integration

\_\_\_\_\_\_\_\_\_\_

**Seat No. :**  $\blacksquare$ 

# **AD-111**

## **April-2016**

## **B.C.A. Sem.-VI**

## **SEC-302(4) Information Security**

**Time : 3 Hours] [Max. Marks : 70**

1. (A) Discuss : The information security common body of knowledge. **7**

### **OR**

Discuss : The information security principles of success.

### (B) Answer the following :

- (i) Write a note on computer forensics. **4**
- (ii) Discuss the common law of Judicial Branch of the legal system. **3**

### **OR**

What are the different types of computer crime ? How are these crimes committed ? **7**

2. (A) What are the different types of physical security threats ? Also explain the administrative controls of providing physical security. **7**

#### **OR**

What are the operation security principles ? Also explain the operations security process controls.

- (B) Answer the following :
	- (i) What is meant by Perimeter Security Controls and Badging of physical security ? **4**
	- (ii) Explain the use of smart cards as technical control for physical security. **3**

#### **OR**

Explain the significance of Documentation, Maintenance and Interdependencies in operations security. **7** 

3. (A) Explain the significance of multifactor authentication and biometrics in information security. **7**

#### **OR**

Explain Hashing Functions and Block Ciphers of digital cryptography.

**AD-111 10**

(B) Answer the following :

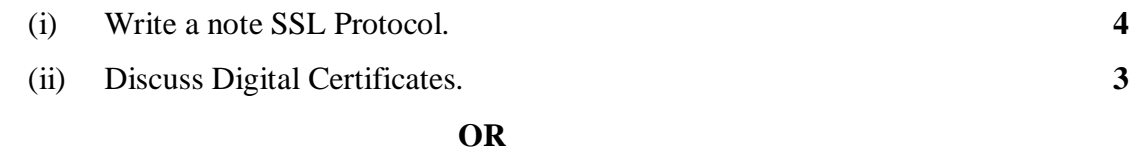

### Explain the Mandatory and Role Based Access Controls. **7**

4. (A) What are the different types of malware ? Also explain the antivirus software. **7**

#### **OR**

Write a detailed note on intrusion detection system.

(B) Answer the following :

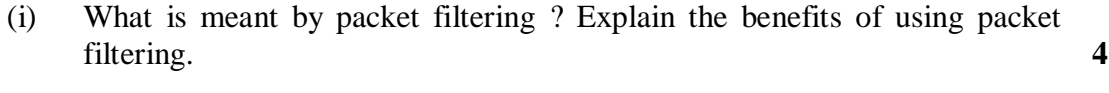

(ii) Write a note on Firewalls. **3**

### **OR**

Write a detailed note on SDLC. **7** 

### 5. (A) Fill in the blanks : **7**

- (1) \_\_\_\_\_ refers to the known problem within the system or program.
- (2) \_\_\_\_\_ law regulates the behaviour of the administrative agencies of government.
- (3) \_\_\_\_\_ security is used to identify the controls over software, hardware, media and the operators and administrators who possess elevated access privilege to any of these resource.
- (4) Copying or downloading software and using without permission is known  $\overline{\text{as}}$  \_\_\_\_\_\_\_.
- (5) A \_\_\_\_\_ disguises messages, allowing only selected people to see through disguise.
- (6) \_\_\_\_\_ was designed to facilitate remote login to computer via the internet for terminal session.
- (7) A \_\_\_\_\_ is an application level gateway that is specifically armored and protected against attacks.
- (B) State True or False : **7**
	- (1) Motion detectors detect unusual movements within a well defined interior space.
	- (2) The administrative law is also referred as natural justice.
	- (3) The objective of the principle of least privilege is to give the people the maximum amount of access to a system that is needed to perform the job they are doing.
	- (4) Kerberos is designed to provide authentication for distributed systems.
	- (5) The Transport Layer Security (TLS) protocol is designed to provide communications privacy over the internet.
	- (6) Security consultants and network engineers design and implement network infrastructure that are built with security in mind.
	- (7) Misuse intrusion is based on observation of deviations from normal system usage pattern.

\_\_\_\_\_\_\_\_\_\_